# **The Star Schema Benchmark (SSB)**

## **January 2007**

Pat O'Neil, Betty O'Neil, Xuedong Chen {poneil,eoneil,xuedchen}@cs.umb.edu: UMass/Boston

# **Abstract.**

The *Star Schema benchmark*, or *SSB*, was devised to evaluate database system performance of star schema data warehouse queries. The schema for SSB is based on the TPC-H benchmark, but in a highly modified form. We believe the details of modification to be instructive in answering an important question: given a database schema that is not in star schema form, how can it be transformed to star schema form without loss of important query information? The SSB has been used to measure a number of major commercial database products on Linux to evaluate a new product. We also intend to use SSB to compare star schema query performance of three major commercial database products running on Windows, which will be reported separately.

# **1. Introduction**

The Schema of the Star Schema Benchmark (SSB) is based on that of the TPC-H benchmark. The queries are also based on a few of the TPC-H queries, but the number of queries is rather small to make it easy for individuals to run SSB on different platforms. There is no attempt to make SSB bulletproof against intentional misuse by providing an exhaustive list of tuning approaches that are illegal, but a few guidelines are provided in Section 5.

# **2. Deriving The Star Schema Benchmark**

Figure 1 (below) outlines the Schema layout of the TPC-H benchmark, taken from [TPC-H]. We presume the reader is somewhat familiar with TPC-H schema conventions: for example: P\_NAME is a column in the PART table, SF stands for the Scale Factor of the benchmark, and the LINEITEM table has 6,000,000 rows in a benchmark with SF=1, but 600,000,000 in a benchmark with SF=100.

Figure 2 (on the same page as Figure 1) outlines the Schema layout of SSB, the Star Schema Benchmark defined here. We explain below the various factors that led us to define the schema for SSB based on the schema of [TPC-H]. *Definitions of columns of SSB (cardinalities, types, and lengths) are given in Appendix A (Q.V.).* 

## **2.1 Achieving a Star Schema and Fact Table Changes**

We are guided in the transformations that allow us to derive SSB from TPC-H by principles explained in [KIMBALL02]. Here is a list of transformations made.

1. **Create SSB LINEORDER Table**. We combine the LINEITEM and ORDER table in SSB to make a LINEORDER table. This denormalization is standard in data warehousing (see [KIMBALL02], page 121), and makes many joins unnecessary in common queries. Look at Appendix A for a reasonably detailed explanation of the columns in LINEORDER and all other SSB tables. We discuss these issues further below.

2. **Drop PARTSUPP Table**. We drop the PARTSUPP table of TPC-H because of a grain mismatch. While TPC-H LINEITEM and ORDER tables (combined in SSB as the LINEORDER table) have the finest Transaction Level grain, the PARTSUPP table has what is called a Periodic Snapshot grain. (These terms are from [KIMBALL02].) Basically, this means that refreshes adding new rows over time to LINEORDER do not add rows to PARTSUPP, which is frozen in time.

Now this is OK as long as PARTSUPP and LINEORDER are treated as SEPARATE FACT TABLES (i.e., separate Data Marts in Kimball terms), queried separately, and never joined together. This is true in most TPC-H Queries where PARTSUPP is in the FROM clause, i.e., in Q1, Q11, Q16 and Q20.; however in Q9, PARTSUPP, ORDERS, and LINEITEM all appear in the FROM clause. Query Q9 calculates profit for a part in a LINEITEM row (identifying PS for

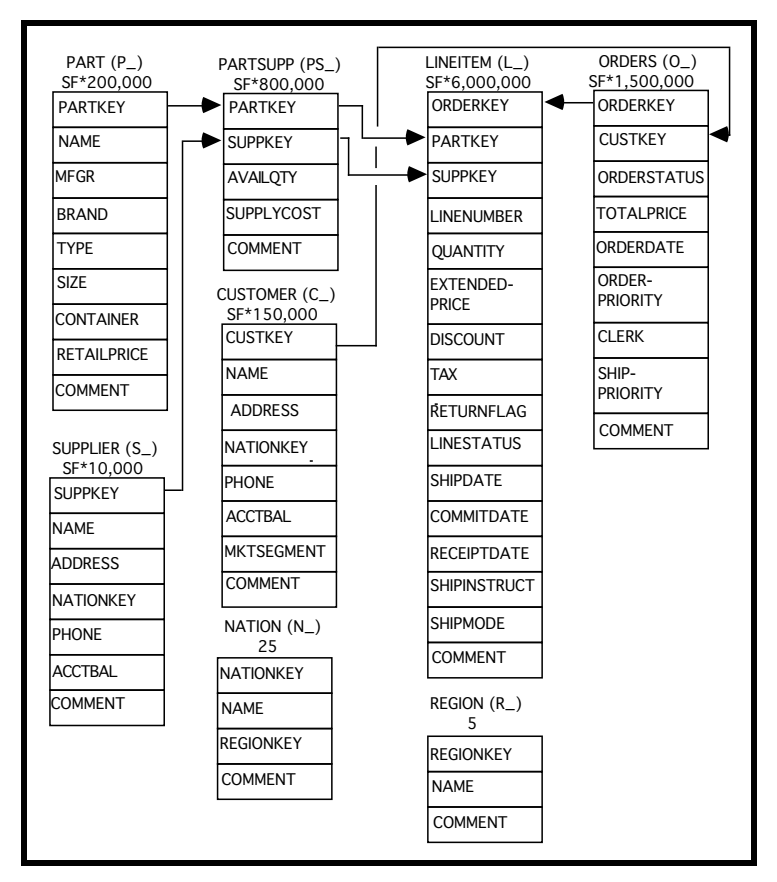

**Figure 1. TPC-H Benchmark Schema**

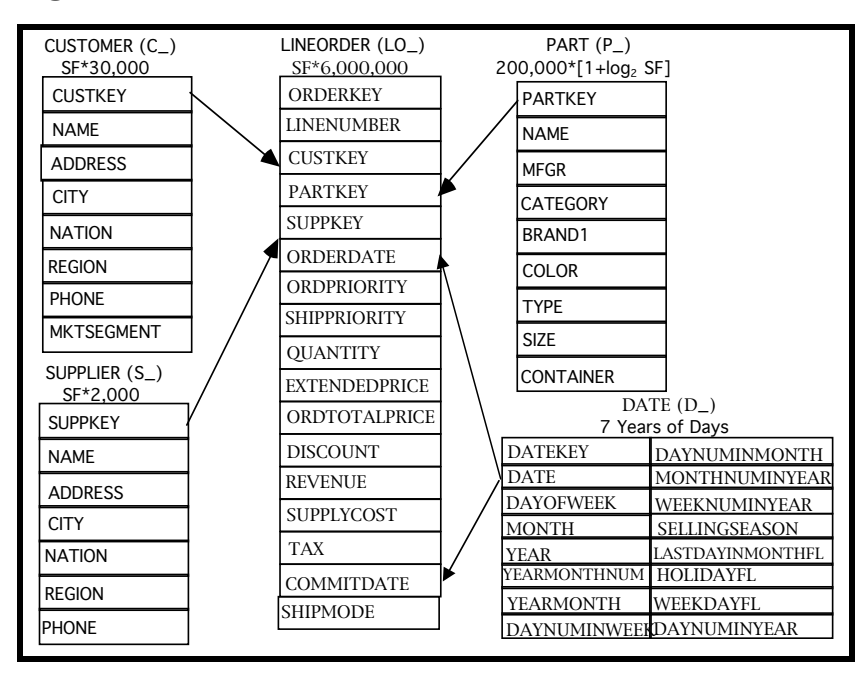

**Figure 2. Star Schema Benchmark (SSB) Schema**

*See Appendix A for Definitions of Columns shown here and discussed below!*

the given part and supplier) as:

### [(L\_EXTENDEDPRICE\*(1-L\_DISCOUNT)-(PS\_SUPPLYCOST\*L\_QUANTITY)]

The problem, of course, is that that the PS\_SUPPLYCOST could never be expected to remain constant during the seven -year history of accumulating LINEORDER rows. The difference in grain between PARTSUPP and LINEORDER causes this problem.

If we were to ignore Query Q9 (as we do in SSB), we could create a second Data Mart with SUPPLYCOST as the only Fact table, but we don't do this in SSB. The presence of a Snapshot PARTSUPP table in TPC-H design seems of little use in any event, and seems included simply to create a complex join schema; it is very much what one would expect in an update transactional design, where in adding an order lineitem for some part, we would access PARTSUPP to find the minimal cost supplier, and would then correct PS\_AVAILQTY after filling the order. All of this would be happening in current time, however, with PS\_SUPPLYCOST and PS\_AVAILQTY kept up to date. But in the TPC-H benchmark, PS\_AVAILQTY is never updated, even during Refresh of ORDERS. In a Star Schema Data Warehouse, it's more reasonable to leave out the PARTSUPP table and perhaps (as we do) create a column SUPPLYCOST for each LINEORDER row for this information. A data warehouse, of course, contains derived data only, so there is no need to normalize to guarantee one fact in one place: the next order for the same part and supplier might not repeat this price, and if some part is not ordered we might lose information on some old price charged, but that's fine with derived data.

3. **Drop Some TPC-H Columns of LINEITEM and ORDER and Add Some to LINEORDER**. **(a)** We drop the COMMENT and SHIPINSTRUCT attributes of LINEITEM (27 chars and 25 chars respectively), and COMMENT of ORDER (49 chars). A warehouse doesn't store unparsed text information in a fact table, since it can't be aggregated and takes significant storage. See [Kimball], pg. 18, first full paragraph.

**(b)** Similarly we drop LO\_CLERK, which seems useful only in operational data, though some abstraction of this information might be included in a data warehouse in a form where a query can return quantitative results.

**(c)** We add LO\_SUPPLYCOST for PART, LO\_ORDSUPPLYCOST summing for ORDERS, and bring over O\_TOTALPRICE as LO\_ORDTOTALPRICE.

**(d)** We drop the TPC-H attributes for events following the ORDERDATE of an item. I.e.: SHIPDATE, RECEIPTDATE, and RETURNFLAG. Clearly the order information must be queryable prior to shipping, customer receipt and return events many days later. The way such a sequence of dates is normally handled in data warehousing is with a sequence of tables as in [KIMBALL], pg. 94, but we feel these are too complex for our intended benchmark. We retain the COMMITDATE (commit to ship) in SSB, since it is part of the sale negotiation.

**4. Drop Tables NATION and REGION**. We drop the tables, NATION and REGION, which turn the star schema into a snowflake schema when joined to the SSB dimensions CUSTOMER, PART, and SUPPLIER (see [Kimball], page 55). Such tables, which add joins to TPC-H queries, may be appropriate in an OLTP system to enforce integrity, but not in a warehouse system, where data is cleaned on the way in. It is unlikely that a user will need to browse the NATION or REGION dimension to determine what query to perform, but if this is the case, the tables may exist for browsing purposes without being involved in queries.

## **2.2 Changes to TPC-H Dimension Tables**

**5. Further Changes Resulting from Grain Mismatches**. As in the mismatch between the snapshot value PS\_SUPPLYCOST with seven years of ORDER and LINEITEM rows, we have mismatches in a few dimension columns.

**(a)** We drop P\_RETAILPRICE since the retail price is likely to change too frequently to be held in a dimension (see [KIMBALL], page 20, last paragraph); the price of a part is better determined for a lineorder row many days old as LO\_EXTENDEDPRICE/LO\_QUANTITY.

**(b)** We drop C\_ACCTBAL, which does not match the grain of LINEORDER (C\_ACCTBAL never changes); we also refrain from adding another column to the LINEORDER table to provides the customer account balance at the time the order is placed: we assume that existence of the LINEORDER row implies the customer had sufficient funds (or credit) to place the order, and we don't want to build into our design complex concepts of charges and extended credit, features with policies that might change over time in any event.

## **6. Dropping, Adding, and Changing Columns**.

**(a) Shortening Columns**. **(i)** We shorten the TPC-H column P\_NAME that is unrealistically long (55 bytes, five concatenated "colors"); presumably this length was intended to make the PART table larger and more challenging to query; P\_NAME is 22 bytes in SSB (two concatenated "colors"). **(ii)** Although P\_MFGR, which is 25 bytes long in TPC-H is not considered two long in [KIMBALL], page 20, we change the values to ["MFGR",M], where M is a random value [1,5], a total of 6 chars, e.g.: "MFGR#2". We make this change only to simplify SSB, so users need not learn complex P\_MFGR names.

**(b) Dropping Columns**. In addition to P\_RETAILPRICE and C\_ACCTBAL mentioned in Change 5, we also drop P\_COMMENT; as with O\_COMMENT, we have no use for an unparsed comment in a Data Warehouse query.

**(c) Adding Columns and Changing Column Names**. TPC-H schema columns all have small cardinalities (numbers of values), with O\_ORDERDATE the single exception; thus most possible column predicates result in large filter factors that make index restrictions ineffective. As for O\_ORDERDATE, TPC-H predicates restrict this to a minimum of one year, and most restrictions are to five out of seven years. Because of this, major database products running TPC-H create indexes only on primary keys, to aid in joins. We consider these small column cardinalities unrealistic, and make a number of reasonable changes to permit predicates with smaller filter factors.

**(i)** We change the name P\_BRAND in TPC-H to P\_CATEGORY in SSB, since the TPC-H P\_BRAND only has 25 distinct values, a ridiculously small number. We add a new column, P\_BRAND1, with 1000 values, subdividing each P\_CATEGORY into 40. (A P\_BRAND1 value such as MFGR#5433 rolls up to P\_CATEGORY value MFGR#54, which rolls up to P\_MFGR value MFGR#5. See [KIMBALL], pg. 21, paragraph 3 for terminology: P\_CATEGORY might be 'Hardware Products' and P\_BRAND1 the Brand 'Snap-On'.)

**(ii)** We add S\_CITY and C\_CITY columns using the first 9 characters of the S\_NATION (blank extended if there are fewer than 9) followed by a digit 0-9. This provides CITY columns for SUPPLIER and CUSTOMER with cardinalities 250, where NATION has only 25 values.

**(iii)** We also add a new column named P\_COLOR to use in queries where currently a color must be parsed as a substring from P\_NAME.

**(d) Changing Scale Sizes of Dimensions.** We believe that some of the scale sizes and growth factors of dimension tables in TPC-H are unrealistic, and try to address this.

**(i)** While PARTS (or PRODUCTS in a typical SALES Date Mart) realistically form a large dimension, they do not grow so fast as to remain in the ratio 2/15 to the number of rows in a large ORDERS table (as they would with  $SF*200,000$  rows in TPC-H). We change the scaling factor for **PARTS** in SSB to  $200,000*$ floor(1+log2SF), giving 200,000 parts for  $6,000,000$  lineorder rows (SF = 1), 400,000 parts when there are 12,000,000 lineorder rows (SF  $= 2$ ), to 600,000 parts only when there are 24,000,000 lineorder rows (SF = 4), and so on. Note that sublinear scaling is also a feature of the planned benchmark presented in [TPC-DS].

**(ii)** With SF\*150,000 customers and 1,500,000 orders, this means we expect the average customer to place 10 orders in 7 years, an unreasonably small number. **We change the number of customers to SF\*30,000**, corresponding to 50 orders in 7 years, about 7 orders a year.

**7. Adding Date Dimension.** We add a DATE dimension table, standard for a warehouse on sales. Unlike the dropped tables NATION and REGION, this table has a large number of attributes that are valuable in queries, such as DAYOFWEEK, MONTH (name), SELLINGSEASON, etc. For a source of Date columns, see [Kimball] page 39. We leave out Fiscal dates. Note that we keep the DATE dimension in order by date.

## **Summary of SSB Schema Derivation**

The result of these table modifications is a proper star schema Data Mart, with the fact table LINEORDER in the middle and dimension tables for CUSTOMER, PART, SUPPLIER, and DATE. A series of Data Marts tables of the types mentioned in point **3 (b)**, above could easily be constructed, but this is considered too complex a venture for our current simple benchmark.

# **3. Benchmark Queries**

The classic data warehouse queries appearing in SSB select from the lineorder table exactly once (no self-joins or subqueries), with predicate restrictions on dimension table attributes. SSB also has one relatively rare form of query that appears in TPC-H and restricts fact table attributes. In varying the TPC-H query format for SSB, we make a weak attempt to provide *Functional Coverage* and *Selectivity Coverage* features explained in [SETQ].

**Functional Coverage**. We want to choose benchmark queries that span the tasks performed by Star Schema queries used in commercial systems. We would like to achieve such coverage so as to allow prospective users to derive a performance rating from a weighted subset of SSB queries to match the query workload they expect to use in practice. This aim is quite difficult, however, given the huge number of possible combinations of predicates on columns of a fact table and four (or more) dimension tables. We can only try our best, by choosing queries with different numbers of predicates on dimension attributes (and a few fact column predicates).

**Selectivity Coverage**. The total number of fact table rows retrieved is determined by the selectivity (i.e., total Filter Factor FF) of restrictions on dimensions. We wish to vary this selectivity from queries where a lot of fact table rows are retrieved--though the data reported out is normally grouped and aggregated, resulting in a smaller number of values--to queries where a small number of rows are retrieved.

One issue that arises in all benchmarks is the disk buffering effect that reduces the number of disk accesses necessary when one SQL statement follows another with an overlap of accessed data. To minimize this effect, the approach we take is to flush the disk buffers between successive queries. While one may argue that flushing buffers is unrealistic, we believe that the extent to which buffering aids from one query to the next asymptotes to zero as the size of the database increases so that queries access more information than can be held in memory buffers, a common commercial situation which we cannot emulate with a low-cost benchmark of limited size such as SSB.

As in the Set Query Benchmark [SETQ], we strive in this benchmark to provide functional coverage (different common types of Star Schema queries) and Selectivity Coverage (varying fractions of the lineitem table that must be accessed to answer the queries). We only have a small number of queries to provide such coverage, but we do our best. Some model queries will be based on the TPC-H query set, but others we feel needed have no counterpart in TPC-H. In any event need to modify base query formats to vary the selectivity, resulting in what we call *Query Flights* below.

In Section 3.1, we provide the definitions of queries we propose to use in SSB. Reporting requirements for SSB and guidelines for running the SSB are covered in Section 3.2.

## **3.1 Query Definitions**

Many queries in TPC-H will not translate into our schema. For example, **TPCQ1** requires knowledge whether items shipped as of a given date were returned. We have decided that our LINEORDER table will only have ordering information, and that other data marts would be needed for shipping, receipt, and return information (see [KIMBALL], pg. 94). Similarly, **TPCQ2** asks for the minimum cost supplier for parts in various regions, which requires the PARTSUPP table (with the questionable assumption that it is up-to-date). **TPCQ3** requires knowledge that an order is unshipped; **TPCQ4** requires knowledge of receipt date by customer. And so on. Only a few queries from TPC-H can be implemented on our SSB scheme with minimal modification (as we see below).

The SSB Query Definitions are given in Figure 3, below, and the filter factors (FF) for the query predicates are given in Figure 4 of the following page.

**Query Flight Q1**, based on TPC-H query **TPCQ6**, has a restriction on one dimension and two LINEORDER columns, LO\_DISCOUNT and LO\_QUANTITY. The query measures the revenue increase from eliminating various ranges of discounts in given product order quantity intervals shipped in a given year. Since our LINEORDER table doesn't list shipdate, we replace shipdate by orderdate in the flight. We consider this a minimal change, since all products ordered are later shipped. Query Flight **Q1** has three queries.

**Q1.1** has restrictions d\_year = 1993, lo\_quantity < 25, and lo\_discount between 1 and 3. We can calculate the total LINEORDER Filter Factor FF to be  $(1/7)*0.5*(3/11) = 0.0194805$ . The reader can do the same Filter Factor calculations for restrictions of other queries given, by looking at Appendix A, where column cardinalities are provided. Figure 4 provides a list of FF vs. RestrictionSource calculations for all SSB Queries.

**Q1.2** changes restrictions of **Q1.1** to d\_yearmonth = 199401, lo\_quantity between 26 and 35, lo\_discount between 4 and 6. The Filter factor is smaller:  $FF = (1/84)*(3/11)*0.2 = 0.00064935$ .

**Q1.3** changes the restrictions to d\_weeknuminyear = 6 and YEAR = 1994, lo\_quantity between 36 and 40, lo\_discount between 5 and 7 with smaller FF = .000075.

**Query Flight Q2** has restrictions on two dimensions. The query compares revenues for certain product classes and suppliers in a certain region, grouped by more restrictive product classes and all years of orders; since TPC-H has no query of this description, we add it here.

**Q2.1** has restrictions p\_category = 'MFGR#12' and s\_region, so lineorder FF =  $(1/25)*(1/5) = 1/125$ .

**Q2.2** changes restrictions of **Q2.1** to: p\_brand1 between 'MFGR#2221' and 'MFGR#2228' and s\_region to 'ASIA', resulting in the FF =  $(1/125)*(1/5) = 1/625$ . (Note: p\_brand1 is a roll-up of category, which rolls up MFGR.)

**Q2.3** changes restriction to:  $p_{\text{parallel}} = 'MFGR \# 2339'$  and  $s_{\text{region}} = 'EUROPE'; FF = (1/1000)*(1/5) = 1/5000$ .

**Query Flight Q3**, based on TPC-H query **TPCQ5**, has restrictions on three dimensions. The query is intended to retrieve total revenue for lineorder transactions within a given region in a certain time period, grouped by customer nation, supplier nation and year.

**Q3.1** has restrictions c\_region = 'ASIA', s\_region 'ASIA', and restricts d\_year to a 6-year period , grouped by c\_nation, s\_nation, and year: LINEORDER FF =  $(1/5)*(1/5)*(6/7) = 6/175$ .

**Q3.2** changes region restrictions to c\_nation = 'UNITED STATES' and s\_nation = 'UNITED STATES', grouping revenue by customer city, supplier city, and year, so LINEORDER FF =  $(1/25)*(1/25)*(6/7) = 6/4375$ .

**Q3.3** Changes restrictions to c\_city and s\_city to two cities in 'UNITED KINGDOM' and retrieves revenue grouped by c\_city, s\_city, d\_year;, so LINEORDER FF =  $(1/125)*(1/125)*(6/7) = 6/109375$ 

**Q3.4** Changes date restriction to a single month, resulting in FF =  $(1/125)*(1/125)*(1/84) = 1/1312500$ .

#### **Q1.1**

select sum(lo\_extendedprice\*lo\_discount) as revenue from lineorder, date where lo\_orderdate = d\_datekey and  $d$ <sub>\_year</sub> = 1993 and lo\_discount between1 and 3

and lo\_quantity < 25;

#### **Q1.2**

select sum(lo\_extendedprice\*lo\_discount) as revenue from lineorder, date where lo\_orderdate = d\_datekey and d\_yearmonth =  $19\overline{9}401$ and lo\_discount between4 and 6 and lo\_quantity between 26 and 35;

#### **Q1.3**

select sum(lo\_extendedprice\*lo\_discount) as revenue from lineorder, date where lo\_orderdate = d\_datekey and d\_weeknuminyear =  $6$ and  $d$ <sub>year</sub> = 1994 and lo\_discount between 5 and 7 and lo\_quantity between 26 and 35;

#### **Q2.1**

select sum(lo\_revenue), d\_year, p\_brand1 from lineorder, date, part, supplier where lo\_orderdate = d\_datekey and  $lo$ \_partkey =  $p$ \_partkey and  $lo$ \_suppkey =  $s$ \_suppkey and p\_category = 'MFGR#12' and s\_region = 'AMERICA' group by d\_year, p\_brand1 order by d\_year, p\_brand1;

#### **Q2.2**

select sum(lo\_revenue), d\_year, p\_brand1 from lineorder, date, part, supplier where  $\log$  orderdate = d\_datekey and  $lo$ \_partkey =  $p$ \_partkey and  $lo$ -suppkey = s\_suppkey and p\_brand1between 'MFGR#2221 and 'MFGR#2228' and s\_region = 'ASIA' group by d\_year, p\_brand1 order by d\_year, p\_brand1;

#### **Q2.3**

select sum(lo\_revenue), d\_year, p\_brand1 from lineorder, date, part, supplier where  $\log$  orderdate = d\_datekey and lo\_partkey = p\_partkey and lo\_suppkey = s\_suppkey and p\_brand1= 'MFGR#2239' and s\_region = 'EUROPE' group by d\_year, p\_brand1 order by d\_year, p\_brand1;

#### **Q3.1**

select c\_nation, s\_nation, d\_year, sum(lo\_revenue) as revenue from customer, lineorder, supplier, date where lo\_custkey = c\_custkey and lo\_suppkey = s\_suppkey and  $\log$  orderdate = d\_datekey and c\_region = 'ASIA' and s\_region = 'ASIA' and  $\overline{d}$ -year >= 1992 and  $d$ -year <= 1997 group by c\_nation, s\_nation, d\_year order by d\_year asc, revenue desc; **Q3.2**

select c\_city, s\_city, d\_year, sum(lo\_revenue) as revenue from customer, lineorder, supplier, date where lo custkey = c custkey and lo\_suppkey = s\_suppkey and lo\_orderdate = d\_datekey and  $c$  nation = 'UNITED STATES' and s\_nation = 'UNITED STATES' and  $\overline{d}$  year >= 1992 and  $d$  year <= 1997 group by c\_city, s\_city, d\_year order by d\_year asc, revenue desc;

#### **Q3.3**

select c\_city, s\_city, d\_year, sum(lo\_revenue) as revenue from customer, lineorder, supplier, date where  $lo\_custkey = c\_custkey$ and lo\_suppkey = s\_suppkey and  $lo$ \_orderdate =  $d$ \_datekey and (c\_city='UNITED KI1' or c\_city='UNITED KI5') and (s\_city='UNITED KI1' or s\_city='UNITED KI5') and  $d$ <sub>year</sub>  $>$  1992 and  $d$ <sub>year</sub>  $<$  1997 group by c\_city, s\_city, d\_year order by d\_year asc, revenue desc;

#### **Q3.4**

select c\_city, s\_city, d\_year, sum(lo\_revenue) as revenue from customer, lineorder, supplier, date where  $\log$  custkey = c\_custkey and lo\_suppkey = s\_suppkey and lo\_orderdate = d\_datekey and (c\_city='UNITED KI1' or c\_city='UNITED KI5')

and (s\_city='UNITED KI1 or s\_city='UNITED KI5') and  $d$ \_yearmonth = 'Dec1997' group by c\_city, s\_city, d\_year order by d\_year asc, revenue desc;

#### **Q4.1**

select d\_year, c\_nation, sum(lo\_revenue - lo\_supplycost) as profit from date, customer, supplier, part, lineorder where  $lo\_custkey = c\_custkey$ and lo\_suppkey = s\_suppkey and  $lo$ \_partkey =  $p$ \_partkey and lo\_orderdate = d\_datekey and c\_region = 'AMERICA' and s\_region = 'AMERICA' and  $(p_mfgr = 'MFGR#1'$ or  $p_m f$ gr = 'MFGR#2') group by d\_year, c\_nation order by d\_year, c\_nation;

#### **Q4.2**

select d\_year, s\_nation, p\_category,  $sum(lo$  revenue - lo supplycost) as profit from date, customer, supplier, part, lineorder where  $lo\_custkey = c\_custkey$ and  $\log_{10}$  suppkey = s\_suppkey and  $lo$ \_partkey =  $p$ \_partkey and  $lo$ -orderdate  $= d$ -datekey and c\_region = 'AMERICA' and s\_region = 'AMERICA' and  $\overline{d\_year} = 1997$  or  $d\_year = 1998$ ) and  $\overrightarrow{p_m}$  = 'MFGR#1' or  $p_m fgr = 'MFGR#2')$ group by d\_year, s\_nation, p\_category order by d\_year, s\_nation, p\_category;

#### **Q4.3**

select d\_year, s\_city, p\_brand1, sum(lo\_revenue - lo\_supplycost) as profit from date, customer, supplier, part, lineorder where  $lo\_custkey = c\_custkey$ and  $lo$ \_suppkey =  $s$ \_suppkey and lo\_partkey = p\_partkey and lo\_orderdate = d\_datekey and  $s$ <sup>n</sup>ation = 'UNITED STATES' and  $(\bar{d}_\text{year} = 1997 \text{ or } d_\text{year} = 1998)$ and  $p_{\text{c}}$  ategory = 'MFGR#14' group by d\_year, s\_city, p\_brand1; order by d\_year, s\_city, p\_brand1;

# **Figure 3. Star Schema Benchmark Query List**

**Query Flight Q4** provides a "What-If" sequence of queries that might be generated in an OLAP style of exploration. Starting with a query with rather weak constraints on three-dimensional columns, we retrieve aggregate profit, sum(lo\_revenue - lo\_supplycost), grouped by d\_year and c\_nation. Successive queries modify predicate constraints by drilling down to find the source of an anomaly.

**Q4.1** restricts c\_region and s\_region both to 'AMERICA', and p\_mfgr to one of two possibilities, so FF on lineorder  $= (1/5)(1/5)*(2/5) = 2/125.$ 

Assume that **Q4.1** output shows a surprising growth of 40% in profit from year 1997 to year 1998, uniform across c\_nation. (This need not be true in the data we actually examine.) We would probably want **Q4.2** to pivot away from grouping by s\_nation, restrict d\_year to 1997 and 1998, and drill down to group by p\_category to see where the profit change arises.

**Q4.2** thus has filter factor  $FF = (2/7)*(1/5)(1/5)*(2/5) = 4/875$ .

Now assume that as a result of **Q4.2**, a great percentage of the profit increase from year 1997 to 1998 comes from  $s$ \_nation = 'UNITED STATES' and  $p$ \_category = 'MFGR1#4'. Now in **Q4.3** we might want to restrict  $s$ \_nation to 'UNITED STATES' and p\_category = 'MFGR1#4', drilling down to group by s\_city (in the United States) and p\_brand1 (within p\_category'MFGR#14').

**Q4.3** thus has  $\overline{FF} = (2/7) * (1/5) * (1/25) * (1/25) = 2/21875$ .

## **3.2 A Discussion of SSB Query Optimization**

Figure 4 contains Filter Factors (FFs) for SSB Query predicates, categorized by LINEORDER column predicates or Dimensional column predicates from which they spring. Ultimately, FFs of each query line combine to restrict the number of rows retrieved from the LINEORDER table. An algorithm for optimizing a query with dimension column

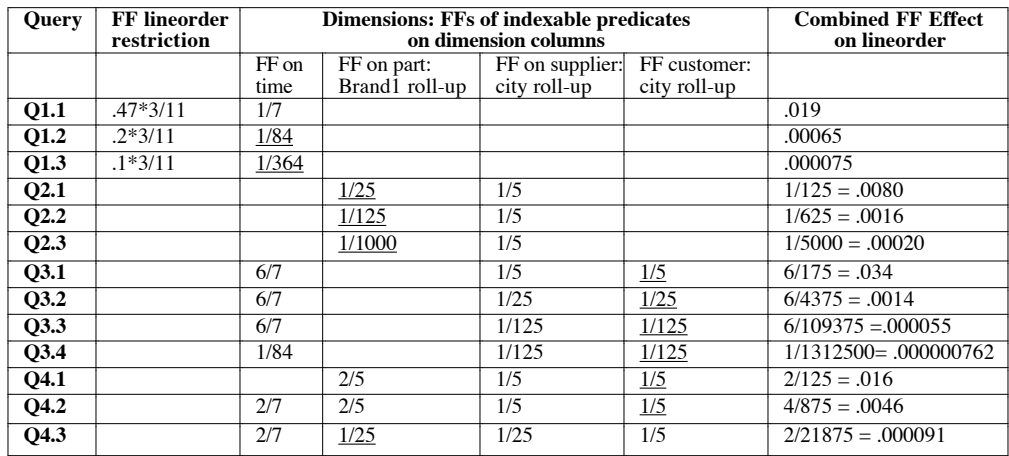

## **Figure 4. Filter Factor Breakdown for SSB Queries of Figure 3**

restrictions is outlined in [SCALZO], page 90. The query plan translates each restriction on a dimension to a set of primary keys of rows in that dimension table, then translates from these primary keys to LINEORDER foreign keys for the dimension, and finally ORs the set of LINEORDER rows for each of these indexed foreign key values to achieve a single restriction on LINEORDER, usually represented as a bitmap. The restrictions on all dimensions of the query are then ANDed with any indexed restrictions on LINEORDER columns to result in a combined FF shown in the final column of Figure 4. This restricted set of LINEORDER rows is then joined with dimension columns from the Select list of the query. If the combined FF effect on LINEORDER is very small (as in **Q3.4**), the total effort to retrieve the joined rows is much reduced.

A FF of 1/1000 would have saved a great deal of time retrieving disk pages from the LINEORDER table on MVS DB2: assuming the table had 40 rows on each disk page, we would have only needed to retrieve  $40/1000 = 1/25$  of all the pages. While sequential access (reading in all disk pages in sequence) was ten times faster on a per page basis than list prefetch (which would be used to pick up an average of 1/25 of all pages in sequence in the most efficient way), that still meant that we could access  $1/25$  of all pages in only  $10/25 = 40\%$  of the time it took to access all pages in sequence. Times have changed, however. Currently, sequential access from a disk is much faster than it used to be compared to random I/O to retrieve 1/25 of the pages.

An indexed restriction on a table with most given FFs is thus of less value than it used to be. The TPC-H benchmark specifically has no columns whose restrictions can lead to small filter factors, so in fact only primary keys and foreign keys are indexed.

## **3.2 SSB Reporting Requirements**

**NOTE 1**: published SSB Reports need not include information precluding anonymous DBMS references to avoid license restrictions on published performance measurements for specific products. This exemption includes: product-specific tuning details, query plans, and any other facts that would reveal the name of the DBMS product.

Aside from exemptions of **NOTE 1**, SSB Reports should include a Scale Factor rating (and database product name, if not anonymous) in the heading, as well as the following information: the processor model, DBMS name(s) and versions, memory space broken down by use (e.g., disk buffers, sort space), disk setup, number of processors being used in the test with breakdown of schema by processor, and any other parameters of the system that impinge on performance.

After a load on a DBMS (see below for data generation), the space utilization of all tables, indexes, materialized views, and any other objects that incur space utilization will be listed. The purpose of any defined object used for performance acceleration (such as a materialized view) will be clearly explained. The time expended for all data loads, including sorting data, partitioning or clustering the data, creating and loading indexes (indexes are considered part of the data), generating statistics on the data for query optimization, and any other procedures used to bring the data to a state where efficient query performance can be measured, will be reported in a clear manner.

The 13 queries **Q1.1** through **Q4.3** listed in Figure 3 will be executed, and performance reported will be: Elapsed time, CPU time, and disk volume of I/O (in MBytes or Disk blocks with stated size). Buffers will be flushed between successive queries: more on this in Section 3.3.

## **3.3 Benchmarking Rules/Guidelines**

The authors are not attempting to make the SSB benchmark bulletproof by listing tuning approaches that are illegal (as is done in TPC benchmarks). However, any tuning capability habitually used to improve performance in a database product should be adopted for that product when it was measured and reported for SSB. If a tuning method should prove impossible because of cost limitations in the benchmarking setup, the tuning method that was not adopted and the reason for it should be mentioned in the preface to the report with a bold heading. Note that lack of disk space would normally not be an acceptable reason, since one is expected to buy additional disk to accommodate efficient database product execution; CPU parallelism across multiple processors would be an acceptable exemption, since a single-processor benchmarks should be appropriate for measurement.

Here are a few ground rules. First, the columns in the SSB tables can be compressed by whatever means available in the database system used, as long as reported data retrieved by queries has the values specified in our schemas: e.g., we report values: Monday, Tuesday, . . ., Sunday, rather than 1, 2,..., 7.

Second, Materialized Views, or *MVs*, that might enhance performance, for example by pre-joining some useful dimension columns with the LINEORDER table, are permitted. The point of this is to avoid artificial restrictions that would limit performance unrealistically compared to commercial systems, which have no such restrictions. Of course such MVs will pay a price in longer load time, and it should be noted that the small number of queries contained in SSB would not be the only ones that would occur in an ad-hoc data warehouse query application. However, the queries of SSB can be thought of as commonly occurring in such an application.

Disk buffers must be flushed between queries. This can be done by any means desired (e.g., long table scan), but a test that the flush was effective should be made. This can be achieved by validating that query measurements Q1.1, Q2.1, Q3.1, Q3.4 and Q4.1 remain the same after bringing down the processor and executing the queries on a fresh start-up.

**Variant query forms are allowed**. Any alternative SQL form that modifies predicate restrictions but retains the same effect on retrieval is fine. For example, it is permissible to leave out a join for a column that has been added to LINEORDER in a Materialized View; similarly, one can provide extra information to a query optimizer that doesn't understand dimension hierarchy roll-ups by adding restrictions upper hierarchy restrictions that reinforce restrictions on lower dimension columns in a hierarchy. For example, one can add a D\_YEAR = 1997 restriction to a D\_YEARMONTH = 'Dec1997' restriction. A word of caution, however: on a basic SSB Schema with no materialized view, a modified query **3.4** that added the restriction C\_NATION = 'UNITED KINGDOM' to the restriction (C\_CITY ='UNITED KI1' or C\_CITY ='UNITED KI5') caused one of our DBMS products to choose an inferior query plan; the query optimizer erroneously assumed that these two restrictions were independent, and multiplied their filter factors rather than looking for another restriction to reduce the filter factor selectivity.

The underlined FF for each query distinguishes the smallest FF over the indexable dimension column predicate. The most valuable way we can speed up a query with an indexable dimension column restriction is to sort the lineorder table by that column; otherwise, indexes on such columns will probably not limit the number of disk pages that must be accessed. Note that by breaking ties for underlining away from supplier, we can avoid underlines in the supplier city rollup column in Table 3.1. Thus we can avoid a lineorder sort by s\_city. The query set suggests sorts by time, part brand roll-up and (customer roll-up, supplier roll-up).

We see that Q4 shifts from customer-sort to part-sort as best match between Q4.1 and Q4.3. (NOTE that the DB Designer could either choose the supplier roll-up or customer roll-up for a sort order to provide efficiency where they have equal Filter Factors; however the DB Designer should NOT require both sort orders.)

# **4. Load and Refresh**

There is a DBGEN load provided with SSB Specification; it works pretty much as specified in TPC-H, but with data modifications as needed. It will be documented separately.

Refresh (Insert and Delete multiple LINEORDER rows) will also follow TPC-H to reflect accumulated changes.(One one-thousandth of the lineorder table will be deleted and one one-thousandth inserted with each refresh, with the original lineorder table coming back into existence after 1000 refresh pairs.) As with TPC-H, we allow inserts and deletes while queries are running or while queries are quiesced. Refresh is likely to affect What-If analysis query sets if queries are ongoing.

# **Appendix A. TPC-H and SSB Column Definitions**

### **TPC-H Column Definitions**

#### **PART Table Layout**

PARTKEY identifier SF\*200,000 are populated NAME variable text, size 55 MFGR fixed text, size 25 BRAND fixed text, size 10 TYPE variable text, size 25 SIZE integer CONTAINER fixed text, size 10 RETAILPRICE decimal COMMENT variable text, size 23 **Primary Key**: PARTKEY

#### **SUPPLIER Table Layout**

SUPPKEY identifier SF\*10,000 are populated NAME fixed text, size 25 ADDRESS variable text, size 40 NATIONKEY identifier foreign key reference to NATIONKEY PHONE fixed text, size 15 ACCTBAL decimal COMMENT variable text, size 101 **Primary Key**: SUPPKEY

#### **PARTSUPP Table Layout**

PARTKEY identifier foreign key reference to PARTKEY SUPPKEY identifier foreign key reference to SUPPKEY AVAILQTY integer SUPPLYCOST decimal COMMENT variable text, size 199 **Compound Primary Key**: PARTKEY, SUPPKEY

#### **CUSTOMER Table Layout**

CUSTKEY identifier SF\*150,000 are populated NAME variable text, size 25 ADDRESS variable text, size 40 NATIONKEY identifier foreign key reference to PNATIONKEY PHONE fixed text, size 15 ACCTBAL decimal MKTSEGMENT fixed text, size 10 COMMENT variable text, size 117 **Primary Key**: CUSTKEY

#### **ORDERS Table Layout**

ORDERKEY identifier SF\*1,500,000 are sparsely populated CUSTKEY identifier foreign key reference to C\_CUSTKEY ORDERSTATUS fixed text(1) TOTALPRICE decimal ORDERDATE date ORDERPRIORITY fixed text(15) CLERK fixed text, size 15 SHIPPRIORITY integer COMMENT variable text, size 79 **Primary Key**: ORDERKEY

**Comment**: Orders are not present for all customers. The orders are assigned at random to two-thirds of the customers, leaving one-third with no order. The purpose is to exercise capabilities of the DBMS to handle "dead data" when joining two or more tables.

#### **LINEITEM Table Layout**

ORDERKEY identifier foreign key reference to O\_ORDERKEY PARTKEY identifier foreign key reference to P\_PARTKEY, SUPPKEY identifier foreign key reference to S\_SUPPKEY, [Compound Foreign key reference to (PS\_PARTKEY,PS\_SUPPKEY)] LINENUMBER integer QUANTITY decimal EXTENDEDPRICE decimal DISCOUNT decimal TAX decimal RETURNFLAG fixed text, size 1 LINESTATUS fixed text, size 1 SHIPDATE date COMMITDATE date RECEIPTDATE date SHIPINSTRUCT fixed text, size 25 SHIPMODE fixed text, size 10 COMMENT variable text size 44 **Compound Primary Key**: ORDERKEY, LINENUMBER

#### **NATION Table Layout**

NATIONKEY identifier 25 nations are populated NAME fixed text, size 25 REGIONKEY identifier foreign key reference to R\_REGIONKEY COMMENT variable text, size 152 **Primary Key**: NATIONKEY

#### **REGION Table Layout**

REGIONKEY identifier 5 regions are populated NAME fixed text, size 25 COMMENT variable text, size 152 **Primary Key**: REGIONKEY

#### **SSB Column Definitions**

**LINEORDER Table Layout** (SF\*6,000,000 are populated) ORDERKEY numeric (int up to SF 300) first 8 of each 32 keys used LINENUMBER numeric 1-7 CUSTKEY numeric identifier foreign key reference to C\_CUSTKEY PARTKEY identifier foreign key reference to P\_PARTKEY SUPPKEY numeric identifier foreign key reference to S\_SUPPKEY ORDERDATE identifier foreign key reference to D\_DATEKEY ORDERPRIORITY fixed text, size 15 (5 Priorities: 1-URGENT, etc.) SHIPPRIORITY fixed text, size 1 QUANTITY numeric 1-50 (for PART) EXTENDEDPRICE numeric, MAX about 55,450 (for PART) ORDTOTALPRICE numeric, MAX about 388,000 (for ORDER) DISCOUNT numeric 0-10 (for PART) -- (Represents PERCENT) REVENUE numeric (for PART: (extendedprice\*(100-discount))/100) SUPPLYCOST numeric (for PART, cost from supplier, max = ?) TAX numeric 0-8 (for PART) COMMITDATE Foreign Key reference to D\_DATEKEY SHIPMODE fixed text, size 10 (Modes: REG AIR, AIR, etc.) **Compound Primary Key**: ORDERKEY, LINENUMBER

**Comment**: As in TPC-H, Orders are not present for all customers. The orders are assigned at random to two-thirds of the customers.

**PART Table Layout**  $(200,000*)$ <sup>[1+log<sub>2</sub>SF] populated)</sup> PARTKEY identifier NAME variable text, size 22 (Not unique per PART but never was) MFGR fixed text, size 6 (MFGR#1-5, CARD = 5) CATEGORY fixed text, size  $\frac{7}{2}$  ('MFGR#'||1-5||1-5: CARD = 25) BRAND1 fixed text, size 9 (CATEGORY||1-40: CARD = 1000) COLOR variable text, size 11 (CARD = 94) TYPE variable text, size 25 (CARD = 150) SIZE numeric 1-50 (CARD = 50) CONTAINER fixed text $(10)$  (CARD = 40) **Primary Key**: PARTKEY

**SUPPLIER Table Layout** (SF\*10,000 are populated) SUPPKEY identifier NAME fixed text, size 25: 'Supplier'||SUPPKEY ADDRESS variable text, size 25 (city below) CITY fixed text, size 10 (10/nation: nation\_prefix||(0-9)) NATION fixed text(15) (25 values, longest UNITED KINGDOM) REGION fixed text, size 12 (5 values: longest MIDDLE EAST) PHONE fixed text, size 15 (many values, format: 43-617-354-1222) **Primary Key**: SUPPKEY

**CUSTOMER Table Layout** (SF\*30,000 are populated) CUSTKEY numeric identifier NAME variable text, size 25 'Customer'||CUSTKEY

ADDRESS variable text, size 25 (city below) CITY fixed text, size 10 (10/nation: NATION\_PREFIX||(0-9) NATION fixed text(15) (25 values, longest UNITED KINGDOM) REGION fixed text, size 12 (5 values: longest MIDDLE EAST) PHONE fixed text, size 15 (many values, format: 43-617-354-1222) MKTSEGMENT fixed text, size 10 (longest is AUTOMOBILE) **Primary Key**: CUSTKEY **DATE Table Layout** (7 years of days: 7366 days) DATEKEY identifier, unique id -- e.g. 19980327 (what we use) DATE fixed text, size 18, longest: December 22, 1998 DAYOFWEEK fixed text, size 8, Sunday, Monday, ..., Saturday) MONTH fixed text, size 9: January, ..., December YEAR unique value 1992-1998 YEARMONTHNUM numeric (YYYYMM) -- e.g. 199803 YEARMONTH fixed text, size 7: Mar1998 for example DAYNUMINWEEK numeric 1-7 DAYNUMINMONTH numeric 1-31 DAYNUMINYEAR numeric 1-366 MONTHNUMINYEAR numeric 1-12 WEEKNUMINYEAR numeric 1-53 SELLINGSEASON text, size 12 (Christmas, Summer,...) LASTDAYINWEEKFL 1 bit LASTDAYINMONTHFL 1 bit HOLIDAYFL 1 bit WEEKDAYFL 1 bit **Primary Key**: DATEKEY

# **References**

[KIMROSS] Ralph Kimball and Margy Ross, "The Data Warehouse Toolkit", Second Edition, Wiley, 2002.

[SCALZO] Bert Scalzo, "Oracle DBA Guide to Data Warehousing and Star Schemas", Prentice Hall, 2003.

[SETQ] Pat O'Neil, "The Set Query Benchmark", The Benchmark Handbook for Database and Transaction Processing Systems, Jim Gray, Editor, Morgan Kaufmann 1991/1993, pp. 209-245. Download this text from http://www.sigmod.org/dblp/db/books/collections/gray91.html .

[TPC-DS] Meikel Poess, Bryan Smith, Lubor Kollar and Paul Larson, "TPC-DS, Taking Decision Support Benchmarking to the Next Level", ACM SIGMOD 2002, pp. 582-587.

[TPC-H] TPC-H Version 2.4.0 in PDF Form from http://www.tpc.org/tpch/default.asp